# Zysk po opodatkowaniu **(zysk-netto)**

Memory limit: 32 MB Time limit: 0.50 s

Jasio jakiś czas temu postanowił zainwestować pieniądze na giełdzie i teraz chciałby policzyć jaki ma zysk. Jasio kupił  $N$  akcji jednej spółki po  $A$  złotych za akcję. Jakiś czas później sprzedał wszystkie akcje tej spółki po  $B$  złotych za akcje. Od każdej transakcji (zarówno zakupu jak i sprzedaży) biuro maklerskie pobiera prowizję w wysokości 0.39% wartości transakcji zaokrągloną w górę do najbliższego grosza lub 5 złotych, zależnie od tego co jest większe. Biuro maklerskie pobiera prowizję zawsze, nawet gdyby miało oznaczać to strate inwestora.

Jeżeli Jasio osiągnął zysk (już po odliczeniu prowizji maklera), aby obliczyć tzw. zysk netto (czyli po opodatkowaniu), należy jeszcze odliczyć podatek od zysków kapitałowych (tzw. podatek Belki). Wynosi on  $19\%$ i jest zaokrąglany w górę do najbliższego grosza. Państwo nie pobiera podatku jeżeli inwestor (po odliczeniu kosztów) poniósł stratę.

Napisz program, który wczyta parametry  $N$ ,  $A$  oraz  $B$ , wyznaczy zysk po opodatkowaniu i wypisze wynik na standardowe wyjscie. ´

## **Wejscie ´**

W pierwszym (jedynym) wierszu wejścia znajduje się jedna liczba naturalna  $N$ , określająca liczbę akcji, pojedynczy odstęp oraz dwie liczby rzeczywiste  $A$  oraz  $B$ , podane z dokładnością do dwóch miejsc po kropce dziesiętnej i oddzielone pojedynczym odstepem. Są to kolejno: liczba zakupionych (i sprzedanych) akcji, cena zakupu i cena sprzedaży pojedynczej akcji.

### **Wyjscie ´**

W pierwszym (jedynym) wierszu wyjścia powinna się znaleźć jedna liczba rzeczywista podana z dokładnością do dwóch miejsc po kropce dziesiętnej – zysk netto Jasia. Jeżeli Jasio osiągnął stratę, należy wypisać liczbę ujemna.

**Uwaga:** odpowiedź musi być wypisana w odpowiednim formacie i nie jest dopuszczalne popełnienie błędu nawet o jeden grosz.

## **Ograniczenia**

 $0 \le N \le 100\,000, \, 0 \le A, B \le 10\,000.$ 

#### **Przykład**

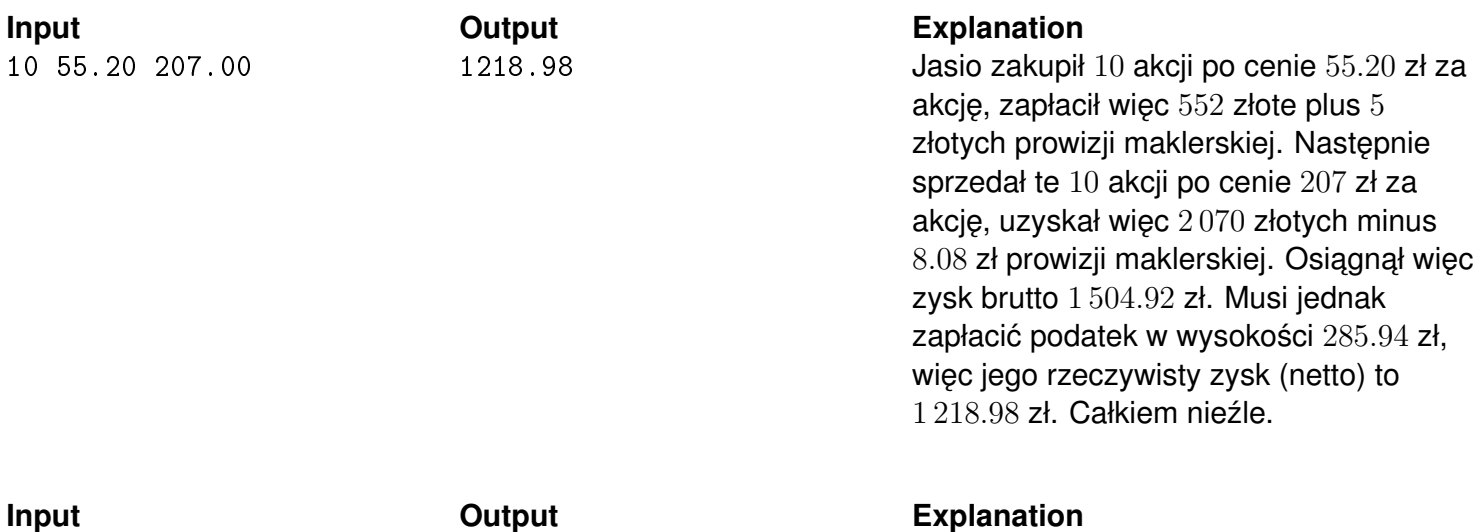

1 5000.00 1000.00 -4024.50 -4020 -4024.50 Jasio kupił jedną akcję za 5 000 złotych, zapłacił 5 000 złotych plus 19.50 zł prowizji. Sprzedał tę akcję za 1000 złotych, uzyskał 1 000 zł minus 5 zł prowizji. Poniósł więc stratę w wysokości 4 024.50 zł. Kiepsko.